# **DIFRNCE**

## **Gebruikshandleiding**

**Bluetooth MP3-speler** 

## **MP1819BT**

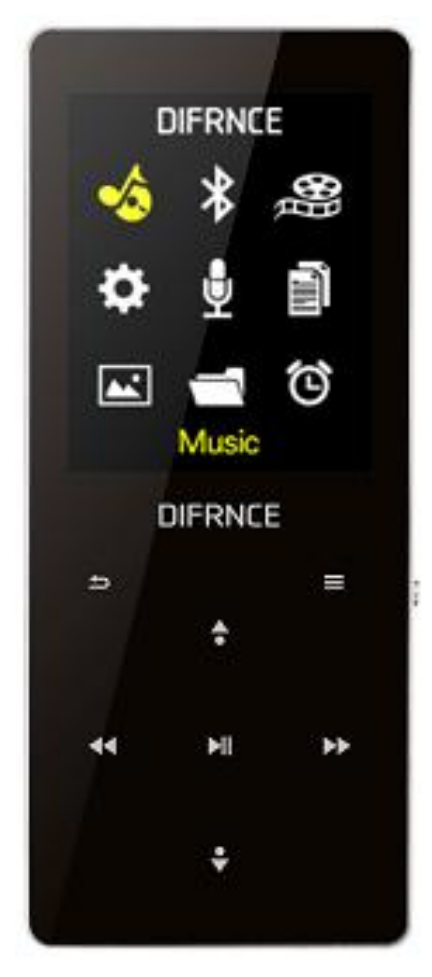

• **VOOR ENIGERLEI PROBLEMEN OF VRAGEN, BEL ONZE KLANTENDIENST OP 0900-3437623 (NL)**

**Importeur: Inter Sales A/S, Omega 5A, Soeften, DK-8382 Hinnerup, Denemarken** 

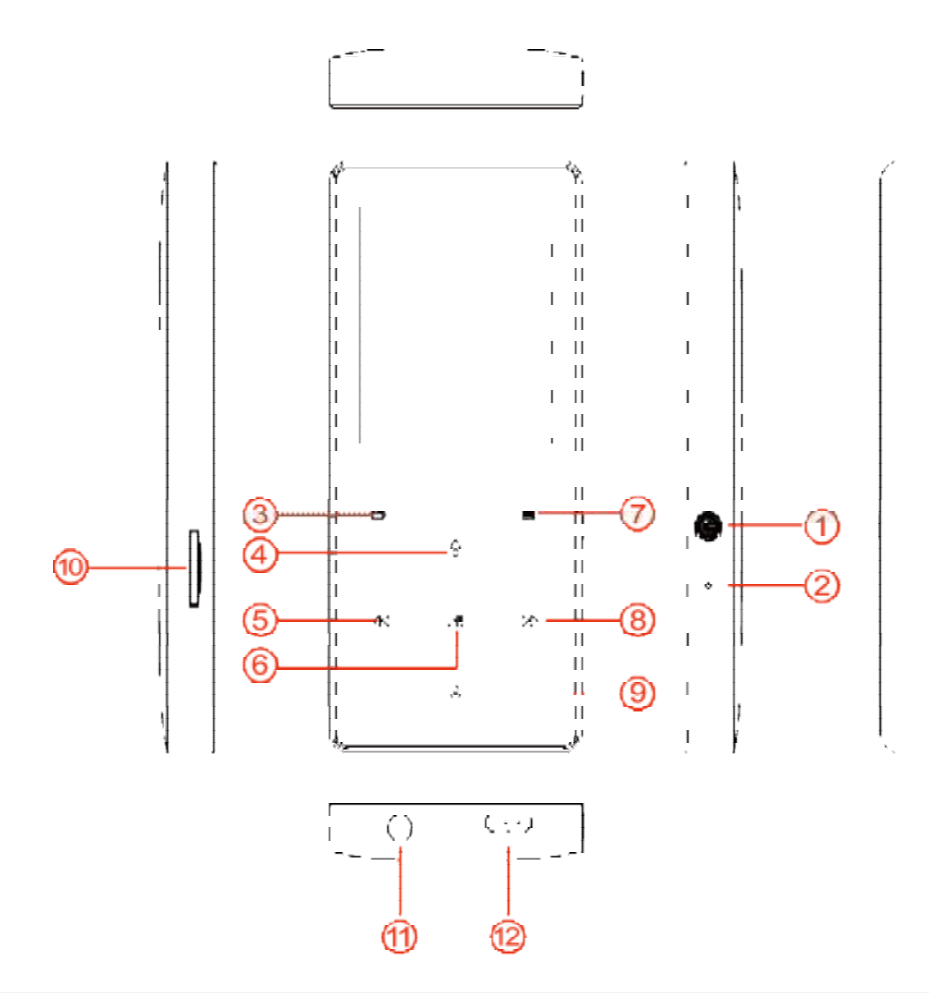

#### **Bedieningen in een oogopslag:**

- **1**) : Druk kort om het scherm te vergrendelen of ontgrendelen en druk lang om aan/uit te zetten.
- **2**) **Reset:** Om de speler te resetten.
- **3**) : Terugkeren naar het vorige menu. Druk lang om direct naar het hoofdmenu terug te keren.
- **4**)  $\leq$ : Selecteer omhoog/volume+.
- **5**)  $\leq$  Druk kort voor de vorige track/druk lang om terug te spoelen.
- **6**) : Functie afspelen/pauze.
- **7**)  $\equiv$  Druk om het functionele submenu te openen. Druk lang om te vergrendelen/ontgrendelen.
- **8)** :  $\triangleright$ : Druk kort voor de volgende track/druk lang om vooruit te spoelen.
- **9**)  $\leq$  Selecteer omlaag/volume-.
- **10**) **Micro SD-kaartsleuf:** ondersteunt tot 64GB.
- **11**) **Hoofdtelefoonuitgang** 3.5mm aansluiting oortelefoon
- **12**) **MicroUSB-poort** Om microUSB-kabel aan te sluiten

#### **Verbinding maken met de pc en geluidsbestanden van de pc overzetten**

Sluit de speler op de computer aan om de bestanden over te zetten of de speler op te laden.

1. Zorg ervoor dat uw computer is ingeschakeld voordat u de speler op uw computer aansluit.

- 2. Sluit de speler op uw computer aan via de bijgeleverde USB-kabel, en op het scherm wordt "Opladen en overzetten" of "Opladen en afspelen" weergegeven.
- 3. Zodra uw computer de speler herkent, wordt deze als een verwijderbare schijf op uw computer weergegeven.
- 4. Sleep vervolgens de bestanden van uw computer naar de speler.

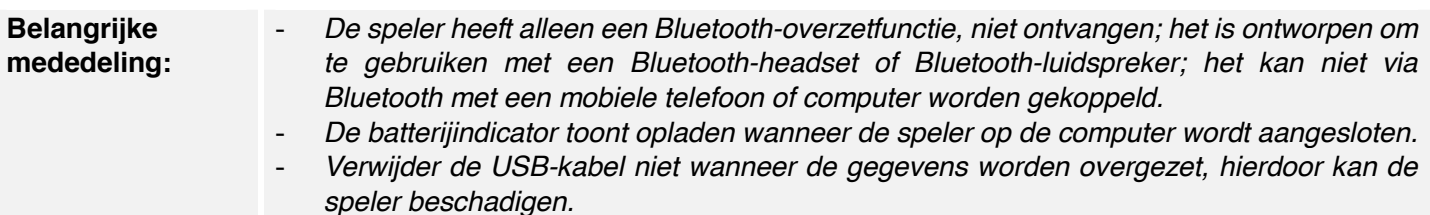

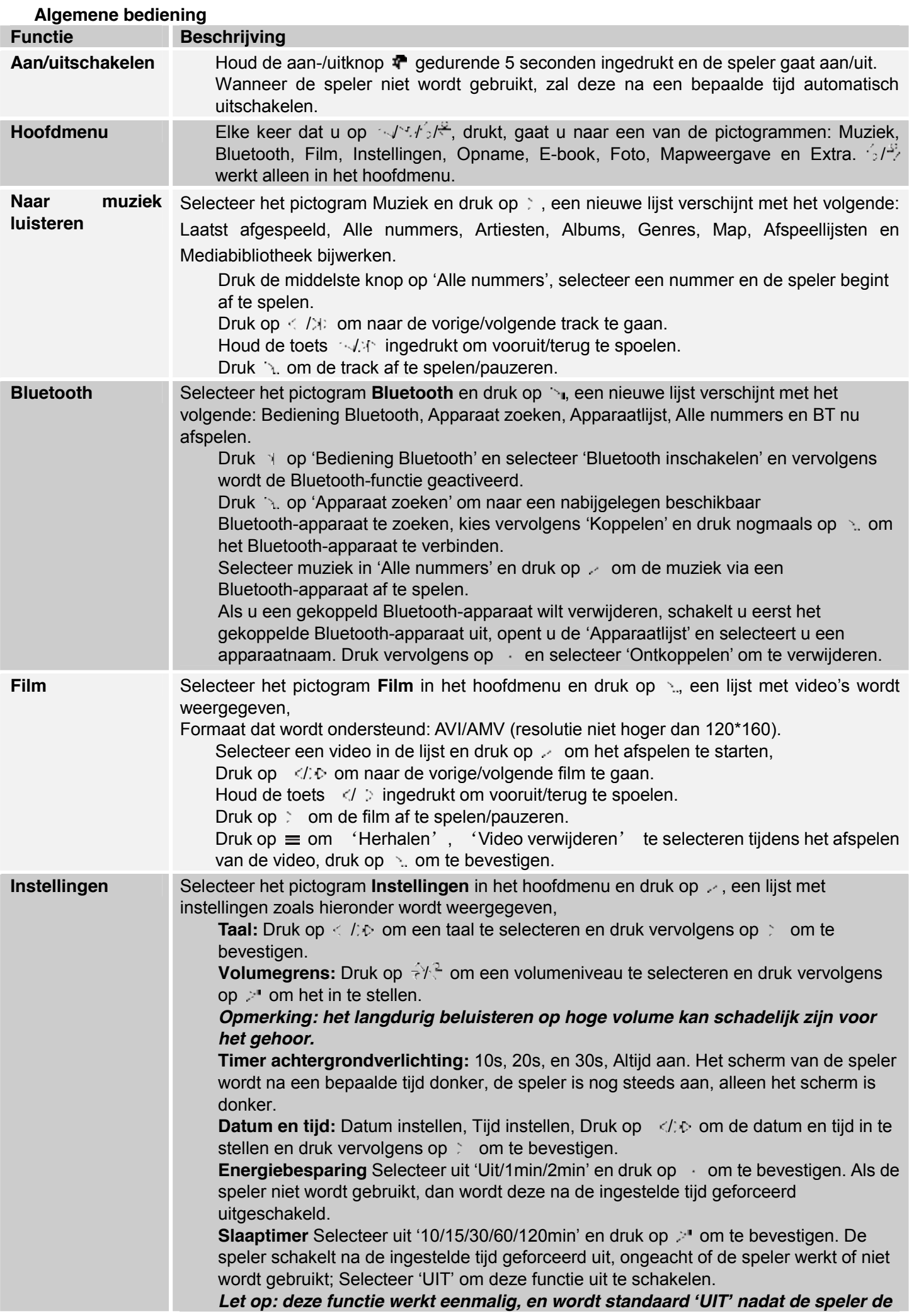

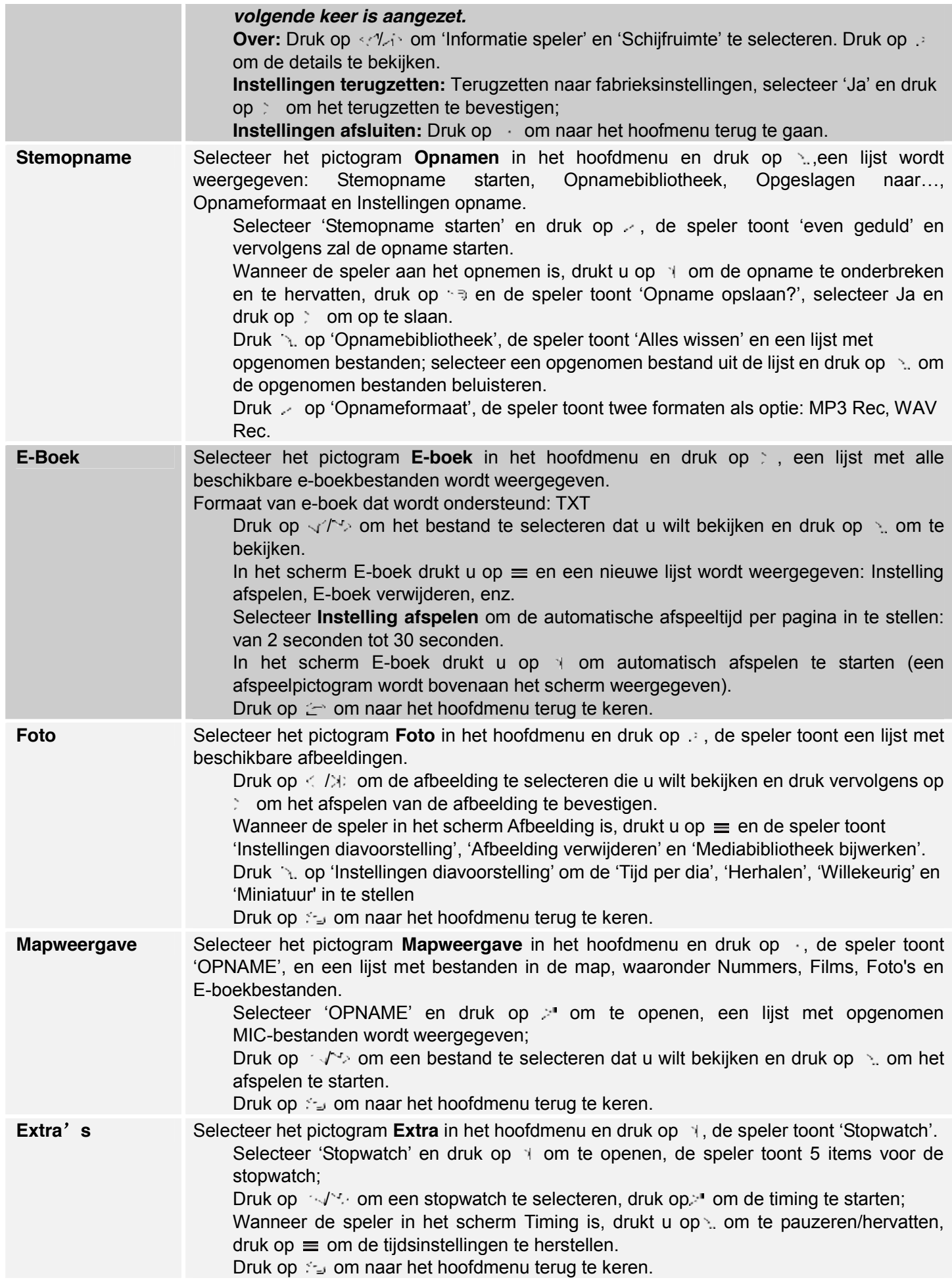

## ALLE RECHTEN VOORBEHOUDEN, AUTEURSRECHT DIFRNCE

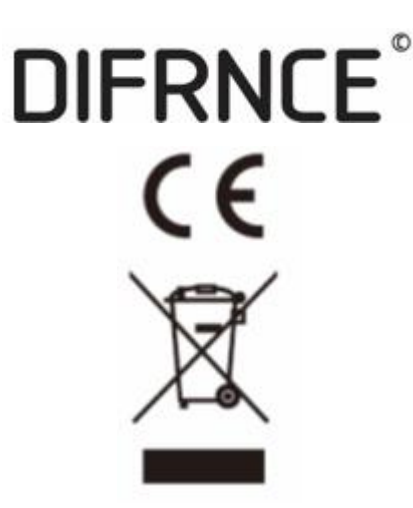

Elektrische en elektronische apparatuur en de inbegrepen batterijen bevatten materialen, componenten en stoffen die schadelijk kunnen zijn voor uw gezondheid en het milieu, indien de afvalproducten (afgedankte elektrische en elektronische apparatuur en batterijen) niet correct worden verwerkt.

Elektrische en elektronische apparatuur en batterijen zijn gemarkeerd met een doorgekruist kliko-symbool, zoals hieronder afgebeeld. Dit symbool is bestemd de gebruiker er op te wijzen dat elektrische en elektronische apparatuur en batterijen dient als normaal huishoudelijk afval afgedankt dienen te worden, maar gescheiden moeten worden ingezameld.

Als eindgebruiker is het belangrijk dat u uw verbruikte batterijen inlevert bij een geschikte en speciaal daarvoor bestemde faciliteit. Op deze manier is het gegarandeerd dat de batterijen worden hergebruikt in overeenstemming met de wetgeving en het milieu niet aantasten.

Alle steden hebben specifieke inzamelpunten, waar elektrische of elektronische apparatuur en batterijen kosteloos ingeleverd kunnen worden op recyclestations of andere inzamellocaties. In bepaalde gevallen kan het afval ook aan huis worden opgehaald. Vraag om meer informatie bij uw plaatselijke autoriteiten.

Hierbij verklaar ik, Inter Sales A/S, dat het type radioapparatuur MP1819BT conform is met Richtlijn 2014/53/EU. De volledige tekst van de EU-conformiteitsverklaring kan worden geraadpleegd op het volgende internetadres: http://www.denver-electronics.com/difrnce-mp1819BT/

Frequentie bereik: 2402MHz – 2480MHz

Importeur: Inter Sales A/S Omega 5A, Soeften DK-8382 Hinnerup Denmark